## **Projectile Motion Lab Part 1 NAME**

**Objective:** To observe the relationship between gravity, velocity, projectile angle, and distance

## **Pre-Lab questions:**

A 0.15 kg baseball is thrown into the air at a 40 $^{\circ}$  angle above the surface of the earth from a height of 1.5 meters. The initial velocity is 5.0 m/s, and the air resistance is negligible. Based on these parameters, answer the following questions, and show your work:

- a. What is the time in flight for the ball?
- b. What is the total vertical distance that the ball will travel?
- c. What is the total horizontal distance that the ball will travel?

## **Equipment**

Projectile Launcher Meter Stick Tape Measure Camera Masking Tape Steel Ball

### **Procedure**

- 1. Set up the projectile launcher and the meter stick so that the projectile's path can be observed passing the meter stick.
- 2. Set up your cell phone camera so that a video of the projectile passing the meter stick can be recorded.
- 3. Measure the launch height (point that the projectile leaves the launcher).
- 4. Set the projectile launcher angle at 25°.
- 5. Fire the projectile launcher and measure the landing distance.
- 6. Repeat firing for four trials at this angle.
- 7. Using angles  $30^{\circ}$ ,  $35^{\circ}$ ,  $40^{\circ}$ , and  $45^{\circ}$ , repeat steps 5 and 6.

#### **Data**

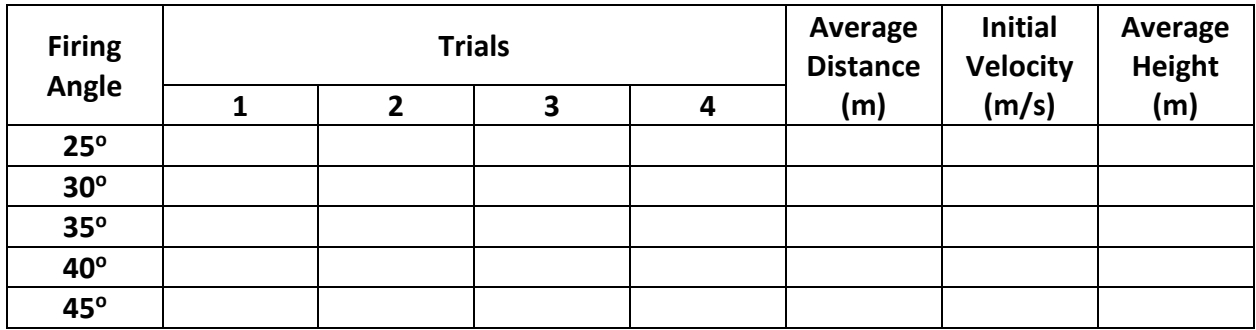

## **Vpython**

Open your GlowScript account and run the Vpython projectile motion simulation to compare your results. Make sure that the program has the same  $v<sub>o</sub>$  and angle. Use your kinematic equations to explain any discrepancies.

# **Basic Projectile Motion using GlowScript 3.1 VPython**

```
from visual import * 
from visual.graph import *
ball=sphere (pos=vector(-4.5,1.2,0), radius=0.3, color=color.white) 
ground = box(pos=vector(0,0,0), size = vector(10, 0.2, 1), color=color,green)g=vector(0,-9.8,0) 
vO=5 
theta=40*pi/180 
#cos(theta) 
#sin(theta)
ball.m=0.5 
ball.v=vector(vO*cos(theta),vO*sin(theta),0) 
t=0dt=0.1
trail = curve(color=color.red)
attach_trail(ball)
posgraph = gcurve(color=color.red)
while ball.pos.y>0:
  rate(1) 
  F=ball.m*g 
  ball.v=ball.v+(F/ball.m)*dt 
  ball.pos=ball.pos+ball.v*dt/ball.m 
  t=t+dt 
  posgraph.plot(pos=(t, ball.pos.y))
print("Time of flight = ",t," s")
```
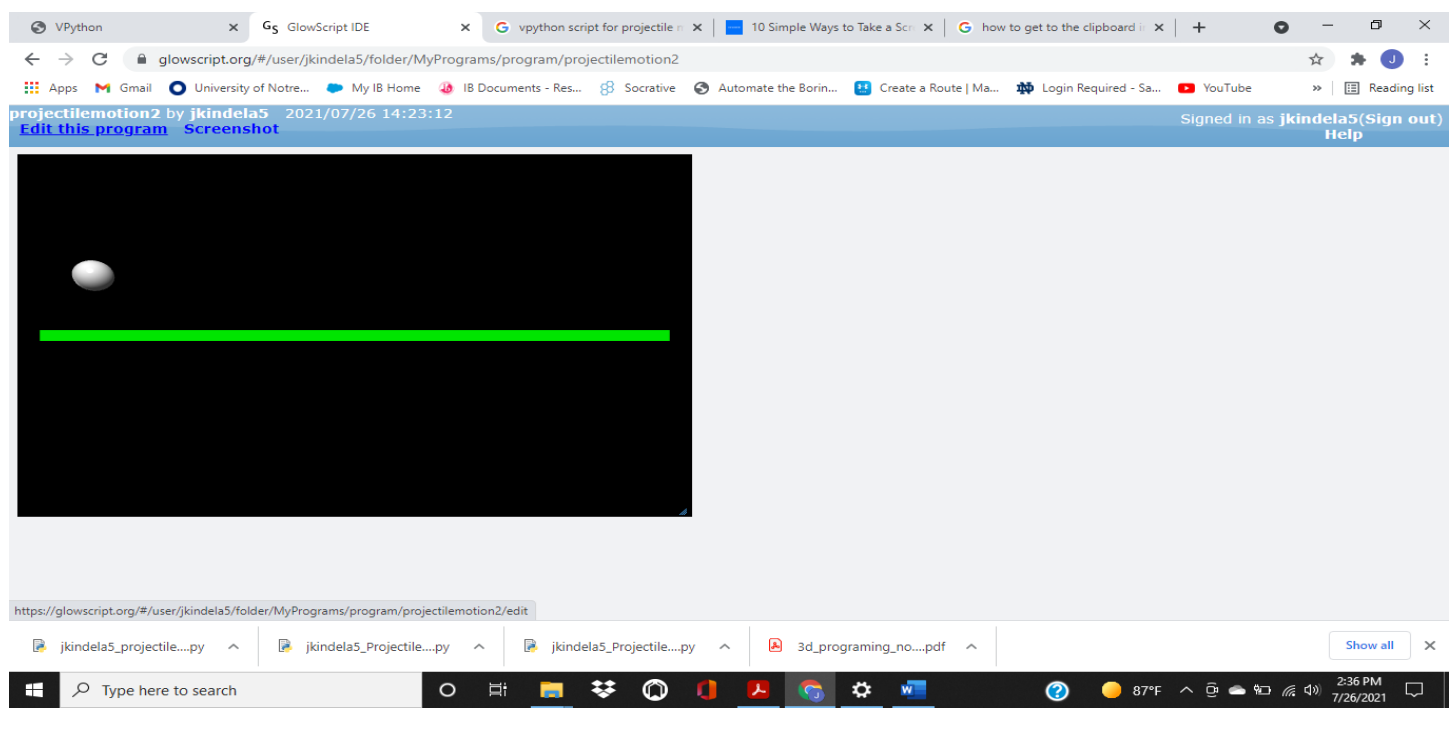

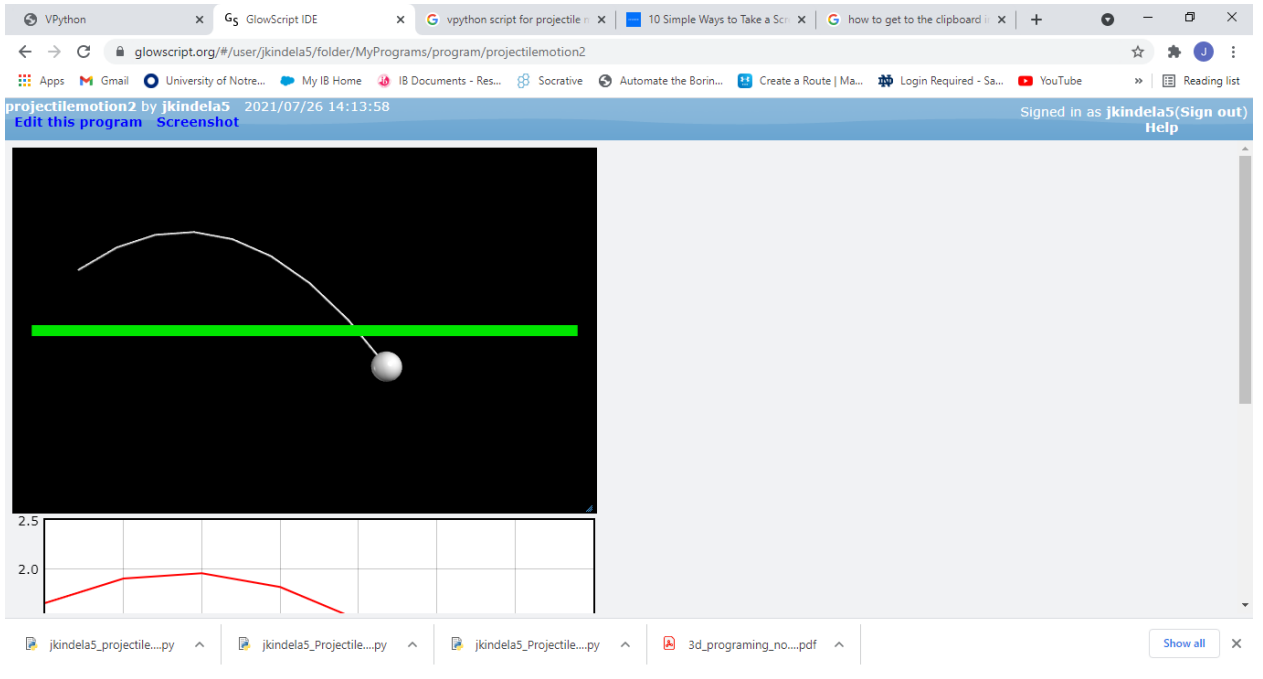

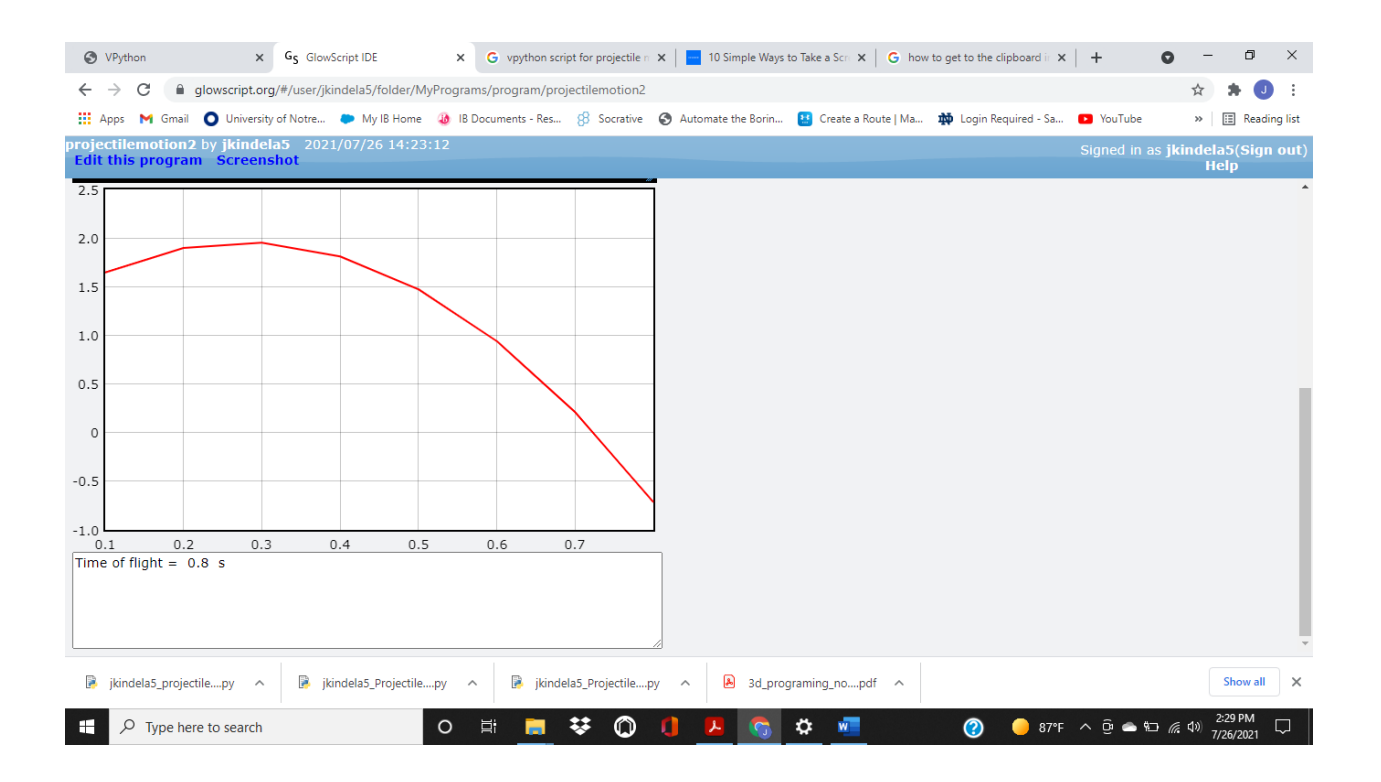